# VYATTA, INC. | Release Notes

# Vyatta Release 6.2-2011.02.09

February 2011

Document Part No. A0-0095-10-0027

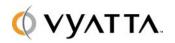

Vyatta 1301 Shoreway Road Suite 200 Belmont, CA 94002 vyatta.com

#### **Contents**

These release notes document changes made for Release 6.2-2011.02.09.

- Security
- New in This Release
- Behavior Changes
- Documentation Changes
- Upgrade Notes
- Resolved Issues
- Known Issues

### Security

There are no security announcements in this release.

#### New in This Release

Release 6.2-2011.02.09 of the Vyatta system includes features for the Vyatta Core, the Vyatta Subscription Edition, and Vyatta Plus.

The following new features are available for the Vyatta Core:

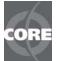

- Open VPN enhancements. This release contains many enhancements to Vyatta's implementation of OpenVPN. These enhancements are described in the "OpenVPN" chapter of the Vyatta VPN Reference Guide.
  - Client access to subnets behind an OpenVPN server. The Vyatta
     OpenVPN server can now be configured in such a way that it "pushes" or
     sends routes to each client that connects to it. The route can be a single
     default route or a set of routes to subnets located behind the server. This
     feature can be configured on a global or per-client basis, using the new
     "push-route" option of the "openvpn <vtunx> server" or "openvpn <vtunx>
     server > client" command, respectively.
  - Reset a running OpenVPN process. The new "restart openvpn interface" command allows you to reset all tunnel connections on an interface.
  - Configure DNS servers to be pushed to clients. A new OpenVPN option, the "push dhcp-option DNS" option, allows you to configure a set of DNS servers to be "pushed" from an OpenVPN server to clients when they connect.
  - Configuration changes without process restart. In this release, client configuration on the OpenVPN server can be modified without requiring a process restart. This means that you can add or remove clients or change individual client settings without disrupting connected clients.

- Limit client connections. The new "max-connections" option for the "interfaces openvpn <vtunx> server" command allows you to limits the number of client connections that can be opened to the OpenVPN server.
- **Multiple subnets per client.** The "openvpn <vtunx> server client" command now allows you to specify multiple subnets for a given client.
- Configuration revision management features. This release contains many features to view and manage committed configuration information. These new features are all described in the "Configuration Management" chapter of the Vyatta Basic System Reference Guide.
  - Archive configuration commits. In this release, you can configure the
    system to forward configuration commit operations to a remote location and
    save them there. The new "system config-management commit-archive
    location" command can be used to archive configuration commits to FTP,
    SCP, or TFTP locations.
  - View commit revision information. This release includes features to see
    what information has changed in previous commits, whether the information
    was committed using the CLI, the GUI, or the Remote Access API (Vyatta
    Subscription Edition only). The number of commits saved is configured using
    the new "system config-management commit-revisions" command. Using the
    new "show system commit" operational command, you can see the list of
    archived revisions and view the full configuration file for a specific revision.
  - Compare configuration revisions. Using the new "compare" command, you can view the difference between the active configuration and any revision, or view the difference between two revisions.
  - Roll back to a specific configuration revision. The new "rollback" command allows you to roll configuration back to a specific revision.
  - Confirm commits. In this release, you can set the system to require you to
    confirm configuration commits. Using the new "commit-confirm" configuration
    command, you can specify a period within which committed configuration
    changes must be confirmed. If they are not, the system reboots to a "last
    known good" configuration.
- More granular inspection options for Vyatta Core IPS. In previous releases, enabling content inspection resulted in the inspection of all forwarded and locally destined traffic. This release adds support for enabling content inspection on traffic travelling in a given direction through specific interfaces or zones. This feature is described in the "Intrusion Protection System" chapter of the Vyatta Security Reference Guide.
- More alert logging options for Vyatta Core IPS. In previous releases, alerts could only be reported in a local file in unified format, using the "show ips log" and "show ips summary" commands. This release adds support for forwarding alerts to a remote mySQL database or to syslog using the new "content-inspection ips logs" command. This command is described in the "Intrusion Protection System" chapter of the Vyatta Security Reference Guide.

- Ability to define and configure serial consoles. Earlier releases of the Vyatta system supported only the VGA console plus a single serial console on the "/dev/ttyS0" device. In this release, you can configure and disable additional console logins using the new "system console" command. This command also provides support for enabling and disabling VGA screen powersaving. The "system console" command is described in the "System Management" chapter of the Vyatta Basic System Reference Guide.
- Enhanced ability to restrict system access. In this release, you can restrict
  remote access to the system by specifying a "listen-address" within SSH, Telnet,
  or Web GUI access configurations. Only connection requests to the specified
  address (or addresses) will be accepted. The "listen-address" option is described
  in the "SSH", "Telnet", and "Web GUI Access" chapters of the Vyatta Services
  Reference Guide.

The following new feature is available for the Vyatta Subscription Edition:

• Ability to clone a system image. The new "clone system image" operational mode command allows you to "clone" a previously existing image. The clone operation creates an identical copy of an image on the local machine or on a remote host, including any state information present in the original image. The cloned image behaves in the same way as a system installed using the "install\_image" or "add system image" commands. The "clone system image" command is described in the Vyatta Installing and Upgrading Reference Guide.

The following new features are available for the Vyatta Plus subscription service:

- More granular inspection options for Vyatta Plus Snort VRT Server. In
  previous releases, enabling content inspection resulted in the inspection of all
  forwarded and locally destined traffic. This release adds support for enabling
  content inspection on traffic travelling in a given direction through specific
  interfaces or zones. This feature is described in the "Intrusion Protection System"
  chapter of the Vyatta Security Reference Guide.
- More alert logging options for Vyatta Plus Snort VRT Server. In previous
  releases, alerts could only be reported in a local file in unified format, using the
  "show ips log" and "show ips summary" commands. This release adds support
  for forwarding alerts to a remote mySQL database or to syslog using the new
  "content-inspection ips logs" command. This command is described in the
  "Intrusion Protection System" chapter of the Vyatta Security Reference Guide.
- HTTPS filtering in transparent mode. The Vyatta web proxy service can
  operate in transparent or non-transparent mode, but previous releases did not
  support filtering HTTPS traffic while in transparent mode. In this release, you can
  configure a VyattaGuard-enabled system to allow or drop HTTPS URLs on a peruser basis. HTTPS filtering in transparent mode is described in the "Web
  Filtering" chapter of the Vyatta Security Reference Guide.

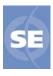

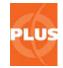

### **Behavior Changes**

- In previous releases, VGA screen powersaving was enabled by default. Starting in this release, VGA powersaving is disabled by default.
- The "clear webproxy process" command has been changed to "restart webproxy" to better reflect the action it performs (restarting the webproxy service).
- The Snort rule database has been removed from the distribution. It must be downloaded after a new system install and after a system upgrade using "add system image".

#### **Documentation Changes**

- The Vyatta Basic System Reference Guide contains a new chapter,
   "Configuration Management," which describes the mechanisms available to manage configuration on the Vyatta system.
- The Vyatta Services Reference Guide contains a new chapter, "Web GUI Access," which describes how to configure the Vyatta system for web GUI Access from a web browser.

### **Upgrade Notes**

For detailed information about upgrading Vyatta software to this release, please see the Vyatta System Installing and Upgrading Reference Guide.

## Resolved Issues

The following issues have been resolved in Release 6.2-2011.02.09.

| Bug<br>ID | Severity        | Description                                                                                                    |
|-----------|-----------------|----------------------------------------------------------------------------------------------------|
| BGP       |                 |                                                                                                    |
| 5037      | 3 - major       | A bgp neighbor's configurations were not created/updated at the same time when multiple neighbors' configurations were committed together |
| 6073      | 3 - major       | redistributed IPv6 static route under bgp has no next-hop                                                                                 |
| 6077      | 3 - major       | bgp adjacency sometimes not able to get established when hops is changed from unreachable value to reachable one                          |
| 6481      | 3 - major       | parameters for a specific bgp neighbor are not sent to or deleted from the routing engine continuously when there are multiple neighbors  |
| 5859      | 4 - minor       | " ttl-security hops <>" shouldn't be able to be set for iBGP neighbors                                                                    |
| 5890      | 4 - minor       | BGP TTL security not supported over IPv6                                                                                                  |
| 6070      | 4 - minor       | committing 'local-as' and "confederation peers" config simultaneously got wrong local-as error message                                    |
| 6430      | 4 - minor       | BGP: configuring neighbor with mask leads to quagga out-of-sync                                                                           |
| 6619      | 4 - minor       | show ip bgp <ip address=""> is showing wrong date for Last Update</ip>                                                                    |
| Bridging  | ]               |                                                                                                    |
| 5864      | 4 - minor       | Interface STP port parameter are not validated correctly                                                                                  |
| 4721      | 5 - trivial     | Confusing error message if interface bridge group config lacks parameters                                                                 |
| 5867      | 6 - enhancement | Add the ability to bridge rfc1483 ADSL interfaces via the CLI                                                                             |
| CLI       |                 |                                                                                                    |
| 5706      | 3 - major       | listOrigPlusComNodes() in CLI perl API not working correctly                                                                              |
| 6069      | 3 - major       | loading config.boot contains different bgp ASN got two bgp instances which shouldn't occur                                                |
| 5176      | 4 - minor       | Setting a node to its default value should not display "No configuration changes to commit"                                               |
| 5536      | 4 - minor       | Inconsistent type validation error message for ipv4net                                                                                    |
| 5640      | 4 - minor       | Some op/cfg mode commands fail to check deactivate state flag                                                                             |
| 6026      | 4 - minor       | conf mode can not show more than 1043 leaf-nodes in a multi                                                                               |
| 6062      | 4 - minor       | Config infrastructure generates duplicate help text                                                                                       |
| 6213      | 4 - minor       | long leaf node causes seg fault                                                                                                    |
| 6459      | 4 - minor       | "discard" command discards the "unsaved' state marker for the current config session                                                      |

| 6494    | 4 - minor       | Empty command completion in configure mode produces help not command list                                                                                                    |
|---------|-----------------|----------------------------------------------------------------------------------------------------|
| 4283    | 5 - trivial     | CLI: "set" on a tag node should require a value                                                                                                    |
| 4703    | 5 - trivial     | When setting a new vrrp group/address without primary address and deleting a vrrp group under another interface, the vrrp group to be deleted remained in config but gone from the system |
| 4739    | 5 - trivial     | Cannot set leaf with default value below multi-node in single command                                                                                                    |
| 4782    | 5 - trivial     | CLI help gets confused in firewall groups tree                                                                                                    |
| 5642    | 5 - trivial     | no templates for certain config nodes                                                                                                    |
| 5773    | 5 - trivial     | behavior of "comment" command is inconsistent with other configure-<br>mode commands                                                                                                    |
| 5960    | 5 - trivial     | strange error message from df (2.6.34)                                                                                                    |
| 6238    | 5 - trivial     | Incorrect tunnel interface ordering in "show interfaces tunnel" output                                                                                                    |
| 6353    | 5 - trivial     | ENH: Rename "show configuration cmds"                                                                                                    |
| 2176    | 6 - enhancement | need a way to create a non-multinode parent node                                                                                                    |
| 2690    | 6 - enhancement | Enhancement Request: toggle switch to turn comments on / comments off                                                                                                    |
| 5111    | 6 - enhancement | Need perl APIs to read configuration in config or op mode                                                                                                    |
| 5389    | 6 - enhancement | CLI Node to set Console Speed                                                                                                    |
| 5873    | 6 - enhancement | allow "multi-line" val_help specification in config templates                                                                                                    |
| 6420    | 6 - enhancement | Enhancement: Notifying user of his uncommitted configuration changes                                                                                                    |
| Cluster |                 |                                                                                                    |
| 6290    | 5 - trivial     | Cluster service address configuration missing interface designation                                                                                                    |
| 2767    | 6 - enhancement | Cluster "monitor" (ping) nodes need a separate keep-alive time                                                                                                    |
| Config  | Synchronization |                                                                                                    |
| 6299    | 7 - unassigned  | config-sync error : Connectivity error while trying to connect with remote-router                                                                                                    |
| DHCP    |                 |                                                                                                    |
| 4736    | 2 - critical    | DHCP security vulnerability                                                                                                    |
| 3558    | 3 - major       | No new leases after DHCP clear                                                                                                    |
| 6085    | 3 - major       | deleting dhcpv6 client hangs cli                                                                                                    |
| 903     | 4 - minor       | "show dhcp" = "show dhcp leases" - both broken                                                                                                    |
| 2076    | 4 - minor       | DHCP: Configuration may not be fully validated                                                                                                    |
| 2656    | 4 - minor       | "show dhcp leases pool" does not autocomplete                                                                                                    |
| 2861    | 4 - minor       | DHCP client hostnames containing space not displayed correctly                                                                                                    |
| 3071    | 4 - minor       | stop ip can be less than start ip for dhcp-server configuration                                                                                                    |
| 4785    | 4 - minor       | dhcprelay forwards DHCPOFFER packets from server to '255.255.255.25'0' when relay-options set                                                                                             |
| 5978    | 5 - trivial     | show dhcpv6 should check if the feature is enabled                                                                                                    |
|         | 1               |                                                                                                    |

| 6373     | 5 - trivial     | help text for dhcp-relay options for port selection displays 2 ranges.                                                           |
|----------|-----------------|----------------------------------------------------------------------------------------------------|
| 510      | 6 - enhancement | show dhcp leases pool                                                                                                    |
| Docume   | entation        |                                                                                                    |
| 4702     | 4 - minor       | Document OpenVPN connection to reflect option to choose Hostname                                                                 |
| 6108     | 4 - minor       | 'local-block-url' option missing from URL filtering documentation                                                                |
| 6455     | 5 - trivial     | BGP enforce-first-as                                                                                                    |
| 6633     | 5 - trivial     | Remove IIdp listen-vlan from documentation                                                                                       |
| 6099     | 6 - enhancement | Ethernet interfaces config example required                                                                                      |
| 6100     | 6 - enhancement | Move RIPng and BGP related commands from IPv6 guide to their respective docs                                                     |
| 6143     | 6 - enhancement | documentation for vrrp sync group needs more detail                                                                              |
| Entitlen | nent            |                                                                                                    |
| 5354     | 7 - unassigned  | entitlement fails at bootup                                                                                                    |
| 5741     | 7 - unassigned  | deactive entitlement doesn't work.                                                                                               |
| Firewall |                 |                                                                                                    |
| 3515     | 3 - major       | Stateful Firewall rejects all packets                                                                                            |
| 5163     | 3 - major       | 'show firewall' displays misleading output when firewall groups are used                                                         |
| 5247     | 3 - major       | Firewall groups CLI becomes out of sync with ipset when sets and deletes are contained within a single commit                    |
| 6111     | 3 - major       | help strings for "interfaces <> <> firewall in local out" still start with verb                                                  |
| 6214     | 3 - major       | firewall group delete and add of members of the same group fails on commit                                                       |
| 4374     | 4 - minor       | some completions under firewall break the CLI look and feel consistency                                                          |
| 5164     | 4 - minor       | "show firewall detail" shows wrong default action                                                                                |
| 5454     | 4 - minor       | internal errors when multiple firewall names with one in use were deleted, and then the in-use one is deleted from the interface |
| 5948     | 4 - minor       | Contradictory help messages for "firewall conntrack-table-size" and others                                                       |
| 6052     | 4 - minor       | "show firewall name <> detail" doesn't display "enable-default-log" info                                                         |
| 6234     | 4 - minor       | FW: Address groups and network groups should not share the same namespace.                                                       |
| 5309     | 6 - enhancement | ENH: Allow configuration of TCP MSS and "clamp-mss-to-pmtu" option in netfilter                                                  |
| GUI      | <u>'</u>        |                                                                                                    |
| 4122     | 4 - minor       | Error issuing SNMP community with backquote                                                                                      |
| 4157     | 4 - minor       | GUI/CLI: Spaces allowed in firewall name                                                                                         |
| 5222     | 4 - minor       | GUI: Icons are being fetched from extjs.com                                                                                      |
| 6199     | 4 - minor       | gui unable to display the information on zebra routing daemon                                                                    |
| 6200     | 4 - minor       | gui unable to display the route-map information                                                                                  |
|          | •               |                                                                                                    |

| 6204      | 4 - minor       | gui unable to display the log information                                                                   |
|-----------|-----------------|----------------------------------------------------------------------------------------------------|
| 6219      | 4 - minor       | gui has cross browser issue                                                                                 |
| 4454      | 6 - enhancement | Add the ability to configure a GUI listen-address to restrict local GUI access                              |
| IDS       |                 |                                                                                                    |
| 4891      | 3 - major       | "content-inspection traffic-filter custom" inhibits Snort inspection alerts                                 |
| 5128      | 3 - major       | Content Inspection Configuration Errors after package upgrade                                               |
| 5763      | 3 - major       | IPS update fails config-check with 6/30 snort rules                                                         |
| 3816      | 6 - enhancement | ENH: Send snort alerts to a remote database server                                                          |
| 5612      | 6 - enhancement | ENH: Operational command to manually update Snort/IPS rule database                                         |
| Installer |                 |                                                                                                    |
| 3077      | 3 - major       | VC4 does not recognize virtual drives SCSI                                                                  |
| 2625      | 4 - minor       | install-system doesn't take /media/floppy/config/config.boot when /opt/vyatta/etc/config/config.boot exists |
| 5964      | 4 - minor       | Can't install image with same version as running system                                                     |
| 6132      | 4 - minor       | install-system scripts don't handle shell quoting properly                                                  |
| 5851      | 5 - trivial     | Installation of grub-pc package fails without consequence on image installed systems                        |
| Interface | es              |                                                                                                    |
| 5698      | 3 - major       | smp_affinity is reset on interface down/up                                                                  |
| 6027      | 3 - major       | hw-id parameters still missing after booting a config file without any hw-id parameters                     |
| 6158      | 3 - major       | The Interface numbering for the "added 2 ports NIC", is not in properly order.                              |
| 6490      | 3 - major       | vif up/up when physical interface is down/down                                                              |
| 4608      | 4 - minor       | Tunnel's underlying gre interface remains in interfaces after tunnel being removed from configuration       |
| 4745      | 4 - minor       | more interface address checks needed (bonding/bridging)                                                     |
| 4994      | 4 - minor       | Committing speed and duplex changes are considered successful while not supported by the interface          |
| 5467      | 4 - minor       | "speed 1000" can't be set however the CLI config is applied                                                 |
| 5755      | 4 - minor       | ifb0 not deleted in system after being removed from configuration                                           |
| 6048      | 4 - minor       | Bridge of vif of 802.3ad bond interface fails to initialize after boot                                      |
| 6116      | 4 - minor       | psuedo-ethernet is unable to get an address via dhcp client when it has 'mac' setting                       |
| 6489      | 4 - minor       | 'mac <>' can't be deleted from bonding interface                                                            |
| 4695      | 5 - trivial     | Poor error message for VLAN challenged devices                                                              |
| 3531      | 6 - enhancement | ENH: Allow setting the MTU on a VIF                                                                         |
| 3805      | 6 - enhancement | Add support for more bonding options                                                                        |

| 6734    | 6 - enhancement | Request to include support for Intel 82580 Gigabit Ethernet Controller Chipset                                        |
|---------|-----------------|----------------------------------------------------------------------------------------------------|
| IPv6    |                 |                                                                                                    |
| 5771    | 3 - major       | IPv6 link-local address unprotected.                                                                                  |
| 5865    | 3 - major       | DHCPv6 client only supported on Ethernet                                                                              |
| 5951    | 3 - major       | cli can't delete IPv6 address tree created under openvpn tunnel                                                       |
| 6074    | 3 - major       | IPv6 interface addresses generate two FIB entries                                                                     |
| 6216    | 3 - major       | ipv6 address eui64 help strings are misleading                                                                        |
| 6301    | 3 - major       | ipv6 routes not injected to FIB when their nexthops are recursive via some link-local addresses                       |
| 5499    | 4 - minor       | Can't assign interface an IPv6 address with a 127-bit prefix length                                                   |
| Kernel  |                 |                                                                                                    |
| 4023    | 2 - critical    | Kernel panic in slab on boot on a system running 2 T3 Multilink                                                       |
| 6402    | 2 - critical    | Kernel Panic from connection tracking dump on busy system                                                             |
| 5654    | 3 - major       | Kernel crash during boot under KVM                                                                                    |
| 5761    | 3 - major       | Vyatta VMs crash with the following error "BUG: recent printk recursion!" after being live migrated on Xen Server 5.6 |
| 6209    | 3 - major       | B44 interface lost on VC6.1                                                                                           |
| 6211    | 3 - major       | request to include atmel-firmware in linux-firmware package                                                           |
| 4198    | 4 - minor       | real time clock (rtc) update messages under KVM                                                                       |
| 4199    | 4 - minor       | netfilter conntrack accounting message                                                                                |
| 6177    | 4 - minor       | panic in ppp_generic running 4-link multilink PPP bundle                                                              |
| Load Ba | lancer          |                                                                                                    |
| 6019    | 3 - major       | wanloadbalance fails to start on 64-bit                                                                               |
| 6029    | 3 - major       | wanloadbalance incorrectly parses its config file on 64-bit                                                           |
| 4934    | 4 - minor       | DNAT and WLB causes WLB to route packets                                                                              |
| 4963    | 4 - minor       | non-dhcp dynamic address not updated for wlb/load-balancing                                                           |
| 5126    | 4 - minor       | Interface health checks fail with pppoe interfaces using "nexthop dhcp"                                               |
| 5990    | 4 - minor       | wan load-balancing does not remove its associated routing tables when deleted                                         |
| 5998    | 4 - minor       | Wan load-balancing should fail on commit when there is no interface node set for a rule                               |
| 4966    | 6 - enhancement | ENH: Add reverse dns flag for show wan-load-balance status                                                            |
| Logging |                 |                                                                                                    |
| 3719    | 4 - minor       | "show log all" doesn't uncompress logrotated .gz files                                                                |
| NAT     |                 |                                                                                                    |
| 5026    | 2 - critical    | NAT rules not taking effect on flows established before NAT configuration is applied on boot                          |

| Section   Section   Activating netflow on PPPoE interface causes an error                                                                                                    | Netflow |                 |                                                                                                    |
|----------------------------------------------------------------------------------------------------|---------|-----------------|----------------------------------------------------------------------------------------------------|
| 5 - trivial   ntp restarts multiple times on configuration change                                                                                                    | 5160    | 3 - major       | Activating netflow on PPPoE interface causes an error                                                                                         |
| 5819 5 - trivial Should default to more than one ntp server  738 6 - enhancement Feature Request: NTP - No way to set a preferred NTP server for synchronization  739 1 2 - critical openvpn - server mode error "Too many open files"  5540 3 - major OpenVPN uses wrong ports after reboot  3776 4 - minor OpenVPN interface allows empty configuration  336 4 - minor OpenVPN certificates are not validated  4 - minor OpenVPN certificates are not validated  5150 4 - minor OpenVPN certificates are not validated  4 - minor OpenVPN certificates are not validated  5150 4 - minor OpenVPN certificates are not validated  5150 4 - minor OpenVPN certificates are not validated  5150 4 - minor OpenVPN certificates are not validated  5150 5 - trivial Improve help string for Openvpn interface creation  5543 4 - minor OpenVPN error about options not allowed with access-server mode while not using access-server mode  5160 5 - trivial "vpn openvpn-key generate <filename>" has no output on success  5170 6 - enhancement Allow multiple client-specific subnets to be specified on openvpn server without restarting the Openvpn process  527 6 - enhancement Add the ability to add and remove Openvpn client information on the server without restarting the Openvpn server routes to clients  5287 6 - enhancement openvpn - add option on server to limit number of client connections  5387 6 - enhancement openvpn - add polition for net30 topology under server mode  5280 6 - enhancement openvpn - add option for net30 topology under server mode  5290 6 - enhancement Openvpn - add option for net30 topology under server mode  5382 6 - enhancement Openvpn - add option for net30 topology under server mode  5383 6 - enhancement Openvpn - add option for net30 topology under server mode  5384 6 - enhancement Openvpn - add option for net30 topology under server mode  5446 7 - enhancement Openvpn - add option for net30 topology under server mode  5590 8 - enhancement Openvpn - server information to OpenVPN clients  5486 9 - enhancement Openvpn - server information t</filename> | NTP     |                 |                                                                                                    |
| Peature Request: NTP - No way to set a preferred NTP server for synchronization                                                                                                    | 3940    | 5 - trivial     | ntp restarts multiple times on configuration change                                                                                           |
| Synchronization                                                                                                    | 5819    | 5 - trivial     | Should default to more than one ntp server                                                                                                    |
| 2 - critical   openvpn - server mode error "Too many open files"                                                                                                    | 738     | 6 - enhancement |                                                                                                    |
| 3 - major                                                                                                    | OpenVF  | PN              |                                                                                                    |
| 3776         4 - minor         OpenVPN interface allows empty configuration           3936         4 - minor         openvpn - server status file is not deleted with interface           4003         4 - minor         OpenVPN certificates are not validated           5150         4 - minor         Unable to create OpenVPN over PPPoE connection           5519         4 - minor         Improve help string for Openvpn interface creation           5543         4 - minor         OpenVPN error about options not allowed with access-server mode while not using access-server mode           4178         5 - trivial         "vpn openvpn-key generate <filenames" has="" no="" on="" output="" success<="" td="">           3511         6 - enhancement         Allow multiple client-specific subnets to be specified on openvpn server           3527         6 - enhancement         Add the ability to add and remove Openvpn client information on the server without restarting the Openvpn process           3541         6 - enhancement         Add the ability to push Openvpn server routes to clients           3587         6 - enhancement         openvpn - add option on server to limit number of client connections           3590         6 - enhancement         openvpn - add option for net30 topology under server mode           4035         6 - enhancement         ENH: Add 'description' parameter for OpenVPN interfaces           5700         6 - enhancement</filenames">                                                                                                    | 3941    | 2 - critical    | openvpn - server mode error "Too many open files"                                                                                             |
| 3936         4 - minor         openvpn - server status file is not deleted with interface           4003         4 - minor         OpenVPN certificates are not validated           5150         4 - minor         Unable to create OpenVPN over PPPoE connection           5519         4 - minor         Improve help string for Openvpn interface creation           5543         4 - minor         OpenVPN error about options not allowed with access-server mode while not using access-server mode           4178         5 - trivial         "vpn openvpn-key generate <filename>" has no output on success           3511         6 - enhancement         Allow multiple client-specific subnets to be specified on openvpn server           3527         6 - enhancement         Add the ability to add and remove Openvpn client information on the server without restarting the Openvpn process           3541         6 - enhancement         Add the ability to push Openvpn server routes to clients           3587         6 - enhancement         openvpn - add option on server to limit number of client connections           3590         6 - enhancement         openvpn - add option for net30 topology under server mode           4035         6 - enhancement         openvpn - add option for net30 topology under server mode           4036         6 - enhancement         Add the option to push DNS server information to OpenVPN clients           OSPF</filename>                                                                                                    | 5540    | 3 - major       | OpenVPN uses wrong ports after reboot                                                                                                    |
| 4 - minor OpenVPN certificates are not validated  4 - minor Unable to create OpenVPN over PPPoE connection  5519 4 - minor Improve help string for Openvpn interface creation  5543 4 - minor OpenVPN error about options not allowed with access-server mode while not using access-server mode  4178 5 - trivial "vpn openvpn-key generate <filename>" has no output on success  3511 6 - enhancement Allow multiple client-specific subnets to be specified on openvpn server  405 6 - enhancement Add the ability to add and remove Openvpn client information on the server without restarting the Openvpn process  3541 6 - enhancement Add the ability to push Openvpn server routes to clients  3587 6 - enhancement openvpn - add option on server to limit number of client connections  3590 6 - enhancement openvpn - add option for net30 topology under server mode  4035 6 - enhancement ENH: Add 'description' parameter for OpenVPN interfaces  5700 6 - enhancement Add the option to push DNS server information to OpenVPN clients  OSPF  5446 4 - minor OSPF redistributed connected routes are not chosen when OSPF active on two interfaces from the same subnet  OSPFv3  6386 3 - major Fix ospf6_prefix_apply_mask correctly  OSPFv3 redistribute route-maps  Policy  5928 3 - major Changing the sequence of a prefix-list term using delete and set within the same commit creates an out of sync issue w/ routing engine config  2980 4 - minor duplicated help strings when there are existed access lists  3067 4 - minor BGP route map match condition 'origin igp' does not work as expected</filename>                                                                                                    | 3776    | 4 - minor       | OpenVPN interface allows empty configuration                                                                                                  |
| Unable to create OpenVPN over PPPoE connection                                                                                                    | 3936    | 4 - minor       | openvpn - server status file is not deleted with interface                                                                                    |
| 1                                                                                                    | 4003    | 4 - minor       | OpenVPN certificates are not validated                                                                                                    |
| 4 - minor OpenVPN error about options not allowed with access-server mode while not using access-server mode  "vpn openvpn-key generate <filename>" has no output on success  3511 6 - enhancement Allow multiple client-specific subnets to be specified on openvpn server  Add the ability to add and remove Openvpn client information on the server without restarting the Openvpn process  527 6 - enhancement Add the ability to push Openvpn server routes to clients  3581 6 - enhancement openvpn - add option on server to limit number of client connections  3590 6 - enhancement openvpn - add option for net30 topology under server mode  4035 6 - enhancement ENH: Add 'description' parameter for OpenVPN interfaces  5700 6 - enhancement Add the option to push DNS server information to OpenVPN clients  OSPF  5446 4 - minor OSPF redistributed connected routes are not chosen when OSPF active on two interfaces from the same subnet  OSPFv3  6386 3 - major Fix ospf6_prefix_apply_mask correctly  OSPFv3 redistribute route-maps  Policy  5928 3 - major Changing the sequence of a prefix-list term using delete and set within the same commit creates an out of sync issue w/ routing engine config  2980 4 - minor duplicated help strings when there are existed access lists  3067 4 - minor BGP route map match condition 'origin igp' does not work as expected</filename>                                                                                                    | 5150    | 4 - minor       | Unable to create OpenVPN over PPPoE connection                                                                                                |
| not using access-server mode  "vpn openvpn-key generate <filename>" has no output on success  3511 6 - enhancement Allow multiple client-specific subnets to be specified on openvpn server  3527 6 - enhancement Add the ability to add and remove Openvpn client information on the server without restarting the Openvpn process  3541 6 - enhancement Add the ability to push Openvpn server routes to clients  3587 6 - enhancement openvpn - add option on server to limit number of client connections  3590 6 - enhancement openvpn - add ability to reset interface  3823 6 - enhancement openvpn - add option for net30 topology under server mode  4035 6 - enhancement ENH: Add 'description' parameter for OpenVPN interfaces  5700 6 - enhancement Add the option to push DNS server information to OpenVPN clients  OSPF  5446 4 - minor OSPF redistributed connected routes are not chosen when OSPF active on two interfaces from the same subnet  OSPFv3  6386 3 - major Fix ospf6_prefix_apply_mask correctly  OSPFv3 e- enhancement OSPFv3 redistribute route-maps  Policy  5928 3 - major Changing the sequence of a prefix-list term using delete and set within the same commit creates an out of sync issue w/ routing engine config  2980 4 - minor duplicated help strings when there are existed access lists  3067 4 - minor BGP route map match condition 'origin igp' does not work as expected</filename>                                                                                                    | 5519    | 4 - minor       | Improve help string for Openvpn interface creation                                                                                            |
| Allow multiple client-specific subnets to be specified on openvpn server  3527 6 - enhancement Add the ability to add and remove Openvpn client information on the server without restarting the Openvpn process  3541 6 - enhancement Add the ability to push Openvpn server routes to clients  3587 6 - enhancement openvpn - add option on server to limit number of client connections  3590 6 - enhancement openvpn - add option for net30 topology under server mode  4035 6 - enhancement ENH: Add 'description' parameter for OpenVPN interfaces  5700 6 - enhancement Add the option to push DNS server information to OpenVPN clients  OSPF  5446 4 - minor OSPF redistributed connected routes are not chosen when OSPF active on two interfaces from the same subnet  OSPFv3  6386 3 - major Fix ospf6_prefix_apply_mask correctly  OSPFv3 redistribute route-maps  Policy  5928 3 - major Changing the sequence of a prefix-list term using delete and set within the same commit creates an out of sync issue w/ routing engine config  2980 4 - minor duplicated help strings when there are existed access lists  BGP route map match condition 'origin igp' does not work as expected                                                                                                    | 5543    | 4 - minor       |                                                                                                    |
| 3527 6 - enhancement Add the ability to add and remove Openvpn client information on the server without restarting the Openvpn process 3541 6 - enhancement Add the ability to push Openvpn server routes to clients 3587 6 - enhancement openvpn - add option on server to limit number of client connections 3590 6 - enhancement openvpn - add ability to reset interface 3823 6 - enhancement openvpn - add option for net30 topology under server mode 4035 6 - enhancement ENH: Add 'description' parameter for OpenVPN interfaces 5700 6 - enhancement Add the option to push DNS server information to OpenVPN clients  OSPF 5446 4 - minor OSPF redistributed connected routes are not chosen when OSPF active on two interfaces from the same subnet  OSPFv3 6386 3 - major Fix ospf6_prefix_apply_mask correctly 5833 6 - enhancement OSPFv3 redistribute route-maps  Policy 5928 3 - major Changing the sequence of a prefix-list term using delete and set within the same commit creates an out of sync issue w/ routing engine config  2980 4 - minor duplicated help strings when there are existed access lists  BGP route map match condition 'origin igp' does not work as expected                                                                                                    | 4178    | 5 - trivial     | "vpn openvpn-key generate <filename>" has no output on success</filename>                                                                     |
| server without restarting the Openvpn process  3541 6 - enhancement Add the ability to push Openvpn server routes to clients  3587 6 - enhancement openvpn - add option on server to limit number of client connections  3590 6 - enhancement openvpn - add ability to reset interface  3823 6 - enhancement openvpn - add option for net30 topology under server mode  4035 6 - enhancement ENH: Add 'description' parameter for OpenVPN interfaces  5700 6 - enhancement Add the option to push DNS server information to OpenVPN clients  OSPF  5446 4 - minor OSPF redistributed connected routes are not chosen when OSPF active on two interfaces from the same subnet  OSPFv3  6386 3 - major Fix ospf6_prefix_apply_mask correctly  6928 3 - major Changing the sequence of a prefix-list term using delete and set within the same commit creates an out of sync issue w/ routing engine config  4 - minor duplicated help strings when there are existed access lists  3067 4 - minor BGP route map match condition 'origin igp' does not work as expected                                                                                                    | 3511    | 6 - enhancement | Allow multiple client-specific subnets to be specified on openvpn server                                                                      |
| 3587 6 - enhancement openvpn - add option on server to limit number of client connections 3590 6 - enhancement openvpn - add ability to reset interface 3823 6 - enhancement openvpn - add option for net30 topology under server mode 4035 6 - enhancement ENH: Add 'description' parameter for OpenVPN interfaces 5700 6 - enhancement Add the option to push DNS server information to OpenVPN clients  OSPF 5446 4 - minor OSPF redistributed connected routes are not chosen when OSPF active on two interfaces from the same subnet  OSPFv3 6386 3 - major Fix ospf6_prefix_apply_mask correctly 5833 6 - enhancement OSPFv3 redistribute route-maps  Policy 5928 3 - major Changing the sequence of a prefix-list term using delete and set within the same commit creates an out of sync issue w/ routing engine config  2980 4 - minor duplicated help strings when there are existed access lists 3067 4 - minor BGP route map match condition 'origin igp' does not work as expected                                                                                                    | 3527    | 6 - enhancement |                                                                                                    |
| 3590 6 - enhancement openvpn - add ability to reset interface 3823 6 - enhancement openvpn - add option for net30 topology under server mode 4035 6 - enhancement ENH: Add 'description' parameter for OpenVPN interfaces 5700 6 - enhancement Add the option to push DNS server information to OpenVPN clients  OSPF 5446 4 - minor OSPF redistributed connected routes are not chosen when OSPF active on two interfaces from the same subnet  OSPFv3 6386 3 - major Fix ospf6_prefix_apply_mask correctly 5833 6 - enhancement OSPFv3 redistribute route-maps  Policy 5928 3 - major Changing the sequence of a prefix-list term using delete and set within the same commit creates an out of sync issue w/ routing engine config  2980 4 - minor duplicated help strings when there are existed access lists 3067 4 - minor BGP route map match condition 'origin igp' does not work as expected                                                                                                    | 3541    | 6 - enhancement | Add the ability to push Openvpn server routes to clients                                                                                      |
| 3823 6 - enhancement openvpn - add option for net30 topology under server mode 4035 6 - enhancement ENH: Add 'description' parameter for OpenVPN interfaces 5700 6 - enhancement Add the option to push DNS server information to OpenVPN clients  OSPF 5446 4 - minor OSPF redistributed connected routes are not chosen when OSPF active on two interfaces from the same subnet  OSPFv3 6386 3 - major Fix ospf6_prefix_apply_mask correctly 5833 6 - enhancement OSPFv3 redistribute route-maps  Policy 5928 3 - major Changing the sequence of a prefix-list term using delete and set within the same commit creates an out of sync issue w/ routing engine config  2980 4 - minor duplicated help strings when there are existed access lists  3067 4 - minor BGP route map match condition 'origin igp' does not work as expected                                                                                                    | 3587    | 6 - enhancement | openvpn - add option on server to limit number of client connections                                                                          |
| 4035 6 - enhancement ENH: Add 'description' parameter for OpenVPN interfaces 5700 6 - enhancement Add the option to push DNS server information to OpenVPN clients  OSPF 5446 4 - minor OSPF redistributed connected routes are not chosen when OSPF active on two interfaces from the same subnet  OSPFv3  6386 3 - major Fix ospf6_prefix_apply_mask correctly 5833 6 - enhancement OSPFv3 redistribute route-maps  Policy  5928 3 - major Changing the sequence of a prefix-list term using delete and set within the same commit creates an out of sync issue w/ routing engine config  2980 4 - minor duplicated help strings when there are existed access lists  BGP route map match condition 'origin igp' does not work as expected                                                                                                    | 3590    | 6 - enhancement | openvpn - add ability to reset interface                                                                                                    |
| Add the option to push DNS server information to OpenVPN clients  OSPF  5446                                                                                                    | 3823    | 6 - enhancement | openvpn - add option for net30 topology under server mode                                                                                     |
| OSPF  5446                                                                                                    | 4035    | 6 - enhancement | ENH: Add 'description' parameter for OpenVPN interfaces                                                                                       |
| 5446 4 - minor OSPF redistributed connected routes are not chosen when OSPF active on two interfaces from the same subnet  OSPFv3  6386 3 - major Fix ospf6_prefix_apply_mask correctly  5833 6 - enhancement OSPFv3 redistribute route-maps  Policy  5928 3 - major Changing the sequence of a prefix-list term using delete and set within the same commit creates an out of sync issue w/ routing engine config  2980 4 - minor duplicated help strings when there are existed access lists  3067 4 - minor BGP route map match condition 'origin igp' does not work as expected                                                                                                    | 5700    | 6 - enhancement | Add the option to push DNS server information to OpenVPN clients                                                                              |
| on two interfaces from the same subnet  OSPFv3  6386  3 - major  Fix ospf6_prefix_apply_mask correctly  5833  6 - enhancement  OSPFv3 redistribute route-maps  Policy  5928  3 - major  Changing the sequence of a prefix-list term using delete and set within the same commit creates an out of sync issue w/ routing engine config  2980  4 - minor  duplicated help strings when there are existed access lists  3067  4 - minor  BGP route map match condition 'origin igp' does not work as expected                                                                                                    | OSPF    |                 |                                                                                                    |
| Fix ospf6_prefix_apply_mask correctly  6386 3 - major Fix ospf6_prefix_apply_mask correctly  6 - enhancement OSPFv3 redistribute route-maps  Policy  5928 3 - major Changing the sequence of a prefix-list term using delete and set within the same commit creates an out of sync issue w/ routing engine config  2980 4 - minor duplicated help strings when there are existed access lists  3067 4 - minor BGP route map match condition 'origin igp' does not work as expected                                                                                                    | 5446    | 4 - minor       |                                                                                                    |
| 5833 6 - enhancement OSPFv3 redistribute route-maps  Policy  5928 3 - major Changing the sequence of a prefix-list term using delete and set within the same commit creates an out of sync issue w/ routing engine config  2980 4 - minor duplicated help strings when there are existed access lists  3067 4 - minor BGP route map match condition 'origin igp' does not work as expected                                                                                                    | OSPFv   | 3               |                                                                                                    |
| Policy  5928 3 - major Changing the sequence of a prefix-list term using delete and set within the same commit creates an out of sync issue w/ routing engine config  2980 4 - minor duplicated help strings when there are existed access lists  3067 4 - minor BGP route map match condition 'origin igp' does not work as expected                                                                                                    | 6386    | 3 - major       | Fix ospf6_prefix_apply_mask correctly                                                                                                    |
| Section 2980 Section 2980 Changing the sequence of a prefix-list term using delete and set within the same commit creates an out of sync issue w/ routing engine config  2980 4 - minor duplicated help strings when there are existed access lists  3067 4 - minor BGP route map match condition 'origin igp' does not work as expected                                                                                                    | 5833    | 6 - enhancement | OSPFv3 redistribute route-maps                                                                                                    |
| same commit creates an out of sync issue w/ routing engine config  2980 4 - minor duplicated help strings when there are existed access lists  3067 4 - minor BGP route map match condition 'origin igp' does not work as expected                                                                                                    | Policy  |                 |                                                                                                    |
| 3067 4 - minor BGP route map match condition 'origin igp' does not work as expected                                                                                                    | 5928    | 3 - major       | Changing the sequence of a prefix-list term using delete and set within the same commit creates an out of sync issue w/ routing engine config |
|                                                                                                    | 2980    | 4 - minor       | duplicated help strings when there are existed access lists                                                                                   |
| 3146 4 - minor Happy face help ;)                                                                                                    | 3067    | 4 - minor       | BGP route map match condition 'origin igp' does not work as expected                                                                          |
|                                                                                                    | 3146    | 4 - minor       | Happy face help ;)                                                                                                    |

| 4080     | 4 - minor       | Unable to create ipv6 policy                                                                                |
|----------|-----------------|----------------------------------------------------------------------------------------------------|
| 5421     | 4 - minor       | "route-map <> rule <> set community <>" help strings not aligned                                            |
| 6298     | 4 - minor       | "show route-map <word>" ignores argument</word>                                                             |
| 6634     | 5 - trivial     | Typo in prefix-list6 completion                                                                             |
| QoS      |                 |                                                                                                    |
| 4922     | 4 - minor       | "show queuing serial <>" doesn't reflect serial interface qos-policy config                                 |
| 5005     | 4 - minor       | Unable to apply QoS policy to PPPoE interface                                                               |
| 5895     | 4 - minor       | count values for 'show incoming' always zero for traffic-limiter default                                    |
| 6092     | 4 - minor       | Shaper policy needs to calculate r2q parameter                                                              |
| 6294     | 4 - minor       | incoming Qos on Vif can not work                                                                            |
| Security | 1               |                                                                                                    |
| 6511     | 7 - unassigned  | Compare perl errors after failed commit                                                                     |
| Serial   |                 |                                                                                                    |
| 6505     | 3 - major       | Serial configuration missing range checks on many parameters                                                |
| 1503     | 4 - minor       | clear frame-relay provides inconsistent feedback when frame is not configured.                              |
| SNMP     |                 |                                                                                                    |
| 235      | 3 - major       | error configuring SNMP with other configuration commands (TC 2.2.2.3.1)                                     |
| 6060     | 3 - major       | capture results indicate trap packets source address isn't changed after trap-source is set and/or modified |
| 3521     | 4 - minor       | IP-FORWARD-MIB returns no routes                                                                            |
| 5621     | 4 - minor       | 'show snmp' reports "No SNMP community's configured" when one is actually configured                        |
| 6059     | 4 - minor       | snmp trap-target supports IPv4 _AND_ IPv6, however trap-source supports IPv4 _OR_ IPv6                      |
| 6311     | 4 - minor       | SNMP polls the deleted interfaces                                                                           |
| 6347     | 4 - minor       | ifAlias does not return the interface description                                                           |
| 5996     | 5 - trivial     | Typo: "No SNMP community's configured" should read "No SNMP communities configured"                         |
| 6058     | 5 - trivial     | invalid udp port number can be set for snmp listen-address and trap-<br>target                              |
| 3654     | 6 - enhancement | ENH: Use interface description as ifAlias in SNMP IF-MIB                                                    |
| 4262     | 6 - enhancement | consider upgrade to 5.5 SNMP                                                                                |
| 5623     | 6 - enhancement | Provide a show command that displays SNMP interfaces indexes and their corresponding system interfaces      |
| Static R | outes           |                                                                                                    |
| 4228     | 3 - major       | Static route set inactive when next hop is learned from another/dynamic routing protocol                    |
| 4815     | 3 - major       | changing distance on ipv6 next-hop/interface static route creates 2 routes                                  |

| 5053   | 3 - major    | deleting static route with blackhole doesn't remove route from routing table                                                            |
|--------|--------------|----------------------------------------------------------------------------------------------------|
| 5927   | 3 - major    | static route not removed from FIB when its nexthop subnet local address is removed and there is an IP address left under that interface |
| System |              |                                                                                                    |
| 3933   | 2 - critical | full-upgrade -r removes packages when repo unavailable                                                                                  |
| 4620   | 2 - critical | Kernel Panic with stack trace from conntrack modules                                                                                    |
| 6775   | 2 - critical | Router intermittently crashes when running "conntrack -L"                                                                               |
| 2410   | 3 - major    | Add ability to specify the IP addresses / ports that SSH service will listen on                                                         |
| 2732   | 3 - major    | Serial console does not show all boot messages like KVM                                                                                 |
| 4357   | 3 - major    | root has invalid copy of crontab in /var/spool/cron/crontabs/root                                                                       |
| 6001   | 3 - major    | On full-upgrade from 6.0 to mendocino - ethernet interface goes down                                                                    |
| 6362   | 3 - major    | "show configuration cmds" actually returns set commands for saved config.boot instead of running config                                 |
| 1354   | 4 - minor    | Changes from CLI being transmitted to GUI                                                                                               |
| 2601   | 4 - minor    | Incorrect command completion for "set service telnet allow-root"                                                                        |
| 2977   | 4 - minor    | tshark takes about 10 seconds to start capture                                                                                          |
| 3206   | 4 - minor    | Service protocols can be committed without action                                                                                       |
| 3381   | 4 - minor    | Unable to restore terminal length                                                                                                    |
| 3540   | 4 - minor    | ssmtp complaining that it's unable to locate mail                                                                                       |
| 3556   | 4 - minor    | Multiple kernel options are presented in boot options on upgraded system                                                                |
| 3649   | 4 - minor    | System error during crontab execution                                                                                                   |
| 3939   | 4 - minor    | Console blanking / screen blanker is enabled by default                                                                                 |
| 4126   | 4 - minor    | Init respawning getty on non-existent serial port                                                                                       |
| 4962   | 4 - minor    | busybox netcat implementation segfaults on -v                                                                                           |
| 5255   | 4 - minor    | se only features can be seen partially in non-se CLI                                                                                    |
| 5396   | 4 - minor    | Wrong syntax error when setting "system syslog file <> facility <>"                                                                     |
| 5697   | 4 - minor    | larkspur rl-system.init takes a long time to run                                                                                        |
| 6008   | 4 - minor    | Hyper-V drivers not autodetected                                                                                                    |
| 6066   | 4 - minor    | installing vyatta-cfg-system package disables configured root password (if any)                                                         |
| 6076   | 4 - minor    | telnet port range is wrong                                                                                                    |
| 6131   | 4 - minor    | "set system login user" accepts usernames longer than permitted by system                                                               |
| 6363   | 4 - minor    | the config not save warning doesn't show up after a different config is loaded and configuration mode is exited                         |
| 6469   | 4 - minor    | Replace Vyatta specific CPU frequency hack with general solution                                                                        |
| 3472   | 5 - trivial  | tab on 'show ntp' shows invalid hosts                                                                                                   |
|        | 1            |                                                                                                    |

| 4942      | 5 - trivial     | Default banners not restored if banner parameters deleted from config file by hand                                                                                                 |
|-----------|-----------------|----------------------------------------------------------------------------------------------------|
| 6181      | 5 - trivial     | typo in help content-inspection                                                                                                    |
| 6462      | 5 - trivial     | syslog reports reboot performed by user LOGIN                                                                                                    |
| 505       | 6 - enhancement | show system virtual-memory                                                                                                    |
| 1615      | 6 - enhancement | show system processes <option></option>                                                                                                    |
| 2289      | 6 - enhancement | Need to be able to set the serial console port speed                                                                                                    |
| 3698      | 6 - enhancement | After doing a commit of "set system package repository", apt-get update should be run by the CLI                                                                                   |
| 3849      | 6 - enhancement | ENH: Out-of-band management with analog modem console                                                                                                    |
| 4452      | 6 - enhancement | Add the ability to configure a telnet listen-address to restrict local telnet access                                                                                               |
| 4665      | 6 - enhancement | No copy of old config file is kept when configuration is saved                                                                                                    |
| 4970      | 6 - enhancement | ENH: Add a configuration parameter to disable DNS resolution in the SSH server daemon                                                                                              |
| 5185      | 6 - enhancement | Can not set IPv6 addresses for the forwarding name servers                                                                                                    |
| 5704      | 6 - enhancement | ENH: include a "show system memory detail" command                                                                                                    |
| 6192      | 6 - enhancement | ENH: Add output from iptables-save to show tech-support save                                                                                                    |
| 6474      | 6 - enhancement | ENH: Start SSH earlier in the boot sequence                                                                                                    |
| Virtual N | Machine         |                                                                                                    |
| 6398      | 3 - major       | Riverbed RSP Image Disk Size                                                                                                    |
| 6667      | 3 - major       | VC6.1-2010.10.16 ESX4 was released with incorrect ethernet drivers                                                                                                    |
| 5179      | 4 - minor       | "set interfaces ethernet <> smp_affinity 1" fails on VMware guest                                                                                                    |
| 5552      | 4 - minor       | Errors when committing interface changes in Xen "Cannot get current device settings: Operation not supported"                                                                      |
| VPN       |                 |                                                                                                    |
| 3623      | 3 - major       | The active tunnel numbers returned by "show vpn ipsec status" may be different as the up tunnel numbers returned by "show vpn ipsec sa (details)"                                  |
| 3577      | 4 - minor       | The kernel route injected by IPSec often disappears from FIB during the forwarding performance test through NICs using tg3 driver                                                  |
| 3762      | 4 - minor       | Update help and error strings for vpn pre-shared secret value                                                                                                    |
| 4323      | 6 - enhancement | VIA Padlock Support                                                                                                    |
| VRRP      |                 |                                                                                                    |
| 5673      | 3 - major       | VRRP VRID of zero and priority of zero should not be allowed                                                                                                    |
| 6471      | 3 - major       | VRRP causes excessive boot time                                                                                                    |
| 6453      | 4 - minor       | After configuring VRRP on interface, VRRP is not active until VRRP is manually restarted with "restart vrrp" command                                                               |
| 6501      | 4 - minor       | "clear vrrp master interface <interface> group <group-id>" command does not force a permanent transition to the backup state even when preempt set to false</group-id></interface> |

| Web Filtering |                 |                                                                                                    |
|---------------|-----------------|----------------------------------------------------------------------------------------------------|
| 6168          | 2 - critical    | Remove Snort rules from distro                                                                                                    |
| 5784          | 4 - minor       | show webproxy update-log doesn't work for VyattaGuard                                                                                                    |
| Web Pr        | тоху            |                                                                                                    |
| 4266          | 4 - minor       | IIS Web Servers using chunked decoding are not accessible via the webproxy service                                                                             |
| 6013          | 4 - minor       | Internal error when first time committing set a new listen-address and delete an old one at the same time for webproxy                                         |
| 6233          | 4 - minor       | transparent webproxy does not function when listen address is not primary on the interface                                                                     |
| 6231          | 5 - trivial     | "clear webproxy process" should be "restart webproxy"                                                                                                    |
| 4555          | 6 - enhancement | Webproxy: Add a configuration option for Squid's minimum_object_size and maximum_object_size                                                                   |
| 6137          | 6 - enhancement | add ability to limit downloads based on file type using Squid configuration directive reply_body_max_size                                                      |
| 6442          | 6 - enhancement | Request to remove "Error: ipt_disable_conntrack failed to find [PREROUTING][WEBPROXY_CONNTRACK]" error message in cases where transparent webproxy is disabled |
| Wireless      |                 |                                                                                                    |
| 5141          | 4 - minor       | wireless devices do not have persistent names                                                                                                    |

## **Known Issues**

| Bug ID | Description                                                                                                    |
|--------|----------------------------------------------------------------------------------------------------|
| BGP    |                                                                                                    |
| 6030   | Currently, BGP redistribution is not supported for both IPv4 and IPv6 at the same time. Recommended action: None                                                                                                    |
| 6042   | The BGP " confederation peers <i>asn</i> " option cannot be used after the peer's ASN configuration has already been committed.  Recommended action: None                                                                                                    |
| 6433   | BGP peer configuration becomes out-of-sync with the routing engine when peers are added to or deleted from a peer group. In general, BGP neighbors must be deleted before peers are added to or deleted from a peer group.  Recommended action: None                                                                                                    |
| CLI    |                                                                                                    |
| 2654   | Non-privileged commands are shown to users in help. A number of commands that cannot be executed by non-privileged users ("operator" users) are displayed as valid commands and are completed with tab completion.  Recommended action: Please note that the "configure" and "install-system" commands are not available to users with "operator" role.  Recommended action: None |
| 2777   | Stray quote confuses CLI.  Accidentally typing a single quote puts the CLI into a mode where it expects additional input, as in the following example: root@charon# set interfaces ethernet eth'                                                                                                    |

|            | [edit]                                                                                                    |
|------------|----------------------------------------------------------------------------------------------------|
|            | root@charon# commit                                                                                                    |
|            | ><br>>                                                                                                    |
|            | >                                                                                                    |
|            | This occurs in both operational and configuration mode.                                                                                                    |
|            | Recommended action: Avoid typing stray single quotes when entering commands. Note: This is currently designed behavior. For more information about using the Vyatta CLI, please see the "Using the CLI" chapter of the <i>Vyatta Basic System Reference Guide</i> .                                                                               |
| Clustering |                                                                                                    |
| 3105       | If two clustered routers reboot when the master router's monitored interface is down, the master still becomes active.                                                                                                    |
|            | This issue occurs only when both routers are booting and the master's monitored interface is disabled in configuration. After the routers come up, master negotiates to active even though its interface is disabled. If the interface is enabled, traffic flows normally. If the interface is disabled again, the routers fail over as expected. |
|            | This issue does not occur if fewer than 15 services are entered in the cluster. This issue does not occur if the two routers are rebooted with a gap of 30 seconds or greater.                                                                                                    |
|            | Recommended action: Reboot the primary router, or delete the cluster configuration on the primary router and reload the configuration.                                                                                                    |
| DHCP       |                                                                                                    |
| 2657       | Lease expiration is not displayed in local time; it is displayed in GMT timezone only irrespective of the system's configured timezone.                                                                                                    |
|            | Recommended action: None                                                                                                    |
| Firewall   |                                                                                                    |
| 5065       | A commit error is generated if a firewall "name" configuration is deleted at the same time as deleting the assignment of the firewall "name" to an interface.                                                                                                    |
|            | Recommended action: Delete the assignment and commit the change, then delete the "name" configuration and commit the change.                                                                                                    |
| Installer  |                                                                                                    |
| 6135       | An error occurs when the install-system command is executed at the point where the default root partition size is chosen and the install fails.                                                                                                    |
|            | Recommended action: If this problem occurs, manually select a partition size slightly smaller than the size reported by the drive. Install should subsequently be successful.                                                                                                    |
| Interfaces |                                                                                                    |
| 4983       | Wanpipe ADSL Link status reads "Disconnected , 0x1" while link is connected on some circuits.                                                                                                    |
|            | Recommended action: None                                                                                                    |
| 6714       | A vif interface cannot be deleted if it belongs to a bridge                                                                                                    |
|            | Recommended action: To avoid this problem, delete the vif's bridge configuration before deleting the vif itself.                                                                                                    |
| Kernel     |                                                                                                    |
| 5295       | Connection tracking helper modules cannot re-assemble application layer PDUs residing in two or more TCP segments. This is typically only a problem when an application layer PDU is larger than 1500 bytes. The result of this issue is that the application can fail.  Recommended action: None                                                 |
| NAT        |                                                                                                    |
| 5678       | "show nat translations monitor" cannot currently be used to continuously monitor both source and destination NAT translations together.                                                                                                    |
|            | Recommended action: Monitor source and destination NAT translation separately using "show nat translations source monitor" and "show nat translations destination monitor".                                                                                                    |

| OSPF       |                                                                                                    |
|------------|----------------------------------------------------------------------------------------------------|
| 3004       | Deleting an OSPF area may fail if the network entry is not a connected network and virtual links                                                                                                    |
|            | are in use. The configuration commit fails with an "Area does not exist" error message.                                                                                                    |
|            | Recommended action: Remove virtual links included in an OSPF area configuration prior to deleting the OSPF area.                                                                                                    |
| 3348       | OSPF process dies if the router ID value is modified while OSPF routers are converging. This issue may also occur after convergence if the OSPF router ID is changed twice within a short interval.                                                                                                    |
|            | Recommended action: If the OSPF router ID must be changed, it must be changed after OSPF routers have finished converging, when OSPF adjacencies are stable and OSPF routes in the RIB are synced with OSPF LSAs.                                                                                                    |
| 6762       | A "delete protocols ospf" command fails if the "passive-interface-exclude" option has been configured.                                                                                                    |
|            | Recommended action: Delete the "passive-interface-exclude" configuration setting before deleting OSPF configuration.                                                                                                    |
| PPP        |                                                                                                    |
| 6609       | When a high-load test is performed with a four-link multilink PPP bundle on Sangoma A104 cards, a receive-side panic occasionally occurs, with the panic signature beginning as follows: 487.026549] BUG: unable to handle kernel NULL pointer dereference at (null)                                                                                          |
|            | Recommended action: None                                                                                                    |
| Policy     |                                                                                                    |
| 6166       | Configuration commit fails when a route-map is deleted using the "comm-list" option.                                                                                                    |
| 0100       | Recommended action: To avoid this problem, do not attempt to delete using the "comm-list" option if it is already set. Alternatively, use the "set community" command with values that exclude the community to be deleted.                                                                                                    |
| Serial     |                                                                                                    |
| 5724       | Serial interfaces cannot be recreated once they are deleted.                                                                                                    |
|            | Recommended action: If this problem occurs, reboot the system and it will be possible to recreate the interface.                                                                                                    |
| SNMP       |                                                                                                    |
| 6786       | SNMP interface speeds are no longer reported. SNMP reports an IF-MIB::ifSpeed of 0 for all Ethernet interfaces, due to a kernel issue. The kernel issue is expected to be resolved when an upcoming Debian kernel becomes available.                                                                                                    |
|            | Recommended action: None.                                                                                                    |
| 6789       | No response to SNMP request if the reverse path forwarding check fails.                                                                                                    |
|            | In certain network topologies, the system does not respond to SNMP requests. This problem occurs when the packet containing the SNMP request arrives on one interface, but the system's active route to the request's source IP goes through a different interface. In these situations, the reverse path forwarding filter fails and the request is dropped. |
|            | Recommended action: Depending on your network topology, you can use either of the following methods to avoid this issue:                                                                                                    |
|            | <ul> <li>Send SNMP requests to an IP address on the interface facing the next hop on the route<br/>back to your SNMP client.</li> </ul>                                                                                                    |
|            | <ul> <li>Add a route from the router to the SNMP client's address or network so that the route to the<br/>client uses the same interface which the request arrives through.</li> </ul>                                                                                                    |
| Static Rou | tes                                                                                                    |
| 5905       | If the distance for a static IPv6 route is updated or deleted, the change is not recorded in the routing engine.                                                                                                    |
|            | Recommended action: Delete the route, then set it again with the new distance.                                                                                                    |
|            | If a "delete static route" or "delete static route6" configuration change is committed with either the                                                                                                    |

|           | "next-hop" or "blackhole" options specified, the static route configuration is left with no parameters and the route is deleted from the routing engine following the next commit.                                                                                                    |
|-----------|----------------------------------------------------------------------------------------------------|
|           | Recommended action: To avoid this problem, delete a static route in its entirety, instead of deleting specific parameters within the route.                                                                                                    |
| System    |                                                                                                    |
| 5792      | When executed the 'show system image', 'show system image version', and 'show system image storage' commands on a livecd, the output is "Can not open Grub config file" and just the header with no information about storage respectively. The message is cryptic should indicate that it is not valid to run these commands on a livecd.  Recommended action: None |
| Web Proxy |                                                                                                    |
| 4952      | If the webproxy feature is configured together with clustering, both configurations may be lost. Recommended action: None                                                                                                    |